# **RIP Command Reference**

## **Command Hierarchies**

- [Configuration Commands on page 281](#page-0-0)
	- $\rightarrow$  [Group Commands on page 282](#page-1-0)
	- $\rightarrow$  [Neighbor Commands on page 283](#page-2-0)
- [RIPng Configuration Commands on page 284](#page-3-0)
	- $\rightarrow$  [Group Commands on page 285](#page-4-0)
	- $\rightarrow$  [Neighbor Commands on page 286](#page-5-0)
- [Show RIP Commands on page 287](#page-6-0)
- [Clear RIP Commands on page 287](#page-6-1)
- [Debug RIP Commands on page 287](#page-6-2)

### <span id="page-0-0"></span>Configuration Commands

**config**

- **— router** *router-name*
	- **—** [**no**] **rip**
		- **— authentication-key** [*authentication-key* | *hash-key*] [**hash | hash2**]
		- **— no authentication-key**
		- **— authentication-type** {**none | password** | **message-digest** | **message-digest-20**}
		- **— no authentication-type**
		- **— check-zero** {**enable** | **disable**}
		- **— no check-zero**
		- **— description** *string*
		- **— no description**
		- **— export** *policy-name* [*policy-name …*(up to 5 max)]
		- **— no export**
		- **— export-limit** *number* [**log** *percentage*]
		- **— no export-limit**
		- **— import** *policy-name* [*policy-name …*(up to 5 max)]
		- **— no import**
		- **— message-size** *max-num-of-routes*
		- **— no message-size**
		- **— metric-in** *metric*
		- **— no metric-in**
		- **— metric-out** *metric*
		- **— no metric-out**
		- **— preference** *preference*
		- **— no preference**
		- **— receive** *receive-type*
		- **— no receive**
		- **— send** *send-type*
		- **— no send**
		- **—** [**no**] **shutdown**
- **— split-horizon** {**enable** | **disable**}
- **— no split-horizon**
- **— timers** *update timeout flush*
- **— no timers**

### <span id="page-1-0"></span>Group Commands

#### **config**

- **— router** *router-name*
	- **—** [**no**] **rip**
		- $-$  [no] **group** group-name
			- **— authentication-key** [*authentication-key* | *hash-key*] [**hash** | **hash2**]
			- **— no authentication-key**
			- **— authentication-type** {**none** | **password** | **message-digest** |**message-digest-20**}
			- **— no authentication-type**
			- **— check-zero** {**enable** | **disable**}
			- **— no check-zero**
			- **— description** *description-string*
			- **— no description**
			- **— export** *policy-name* [*policy-name …*(up to 5 max)]
			- **— no export**
			- **— import** *policy-name* [*policy-name …*(up to 5 max)]
			- **— no import**
			- **— message-size** *max-num-of-routes*
			- **— no message-size**
			- **— metric-in** *metric*
			- **— no metric-in**
			- **— metric-out** *metric*
			- **— no metric-out**
			- **— preference** *preference*
			- **— no preference**
			- **— receive** *receive-type*
			- **— no receive**
			- **— send** *send-type*
			- **— no send**
			- **—** [**no**] **shutdown**
			- **— split-horizon** {**enable** | **disable**}
			- **— no split-horizon**
			- **— timers** *update timeout flush*
			- **— no timers**

### <span id="page-2-0"></span>Neighbor Commands

#### **config**

**— router** *router-name*

**—** [**no**] **rip**

 $-$  [no] **group** group-name

 $-$  [no] **neighbor** *ip-int-name* 

- **— authentication-key** [*authentication-key* | *hash-key*] [**hash** | **hash2**]
- **— no authentication-key**
- **— authentication-type** {**none** | **password** | **message-digest**}
- **— no authentication-type**
- **— check-zero** {**enable** | **disable**}
- **— no check-zero**
- **— description** *description-string*
- **— no description**
- **— export** *policy-name* [*policy-name …*(up to 5 max)]
- **— no export**
- **— import** *policy-name* [*policy-name …*(up to 5 max)]
- **— no import**
- **— message-size** *max-num-of-routes*
- **— no message-size**
- **— metric-in** *metric*
- **— no metric-in**
- **— metric-out** *metric*
- **— no metric-out**
- **— preference** *preference*
- **— no preference**
- **— receive** *receive-type*
- **— no receive**
- **— send** *send-type*
- **— no send**
- **—** [**no**] **shutdown**
- **— split-horizon** {**enable** | **disable**}
- **— no split-horizon**
- **— timers** *update timeout flush*
- **— no timers**

## <span id="page-3-0"></span>RIPng Configuration Commands

#### **config**

#### **— router** *router-name*

- **—** [**no**] **ripng**
	- **— check-zero** {**enable** | **disable**}
	- **— no check-zero**
	- **— description** *string*
	- **— no description**
	- **— export** *policy-name* [*policy-name …*(up to 5 max)]
	- **— no export**
	- **— export-limit** *number* [**log** *percentage*]
	- **— no export-limit**
	- **— import** *policy-name* [*policy-name …*(up to 5 max)]
	- **— no import**
	- **— message-size** *max-num-of-routes*
	- **— no message-size**
	- **— metric-in** *metric*
	- **— no metric-in**
	- **— metric-out** *metric*
	- **— no metric-out**
	- **— preference** *preference*
	- **— no preference**
	- **— receive** *receive-type*
	- **— no receive**
	- **— send** *send-type*
	- **— no send**
	- **—** [**no**] **shutdown**
	- **— split-horizon** {**enable** | **disable**}
	- **— no split-horizon**
	- **— timers** *update timeout flush*
	- **— no timers**

### <span id="page-4-0"></span>Group Commands

#### **config**

**— router** *router-name*

#### **—** [**no**] **ripng**

#### —Group Commands **—** [**no**] **group** *group-name*

- **— check-zero** {**enable** | **disable**}
- **— no check-zero**
- **— description** *description-string*
- **— no description**
- **— export** *policy-name* [*policy-name …*(up to 5 max)]
- **— no export**
- **— import** *policy-name* [*policy-name …*(up to 5 max)]
- **— no import**
- **— message-size** *max-num-of-routes*
- **— no message-size**
- **— metric-in** *metric*
- **— no metric-in**
- **— metric-out** *metric*
- **— no metric-out**
- **— preference** *preference*
- **— no preference**
- **— receive** *receive-type*
- **— no receive**
- **— send** *send-type*
- **— no send**
- **—** [**no**] **shutdown**
- **— split-horizon** {**enable** | **disable**}
- **— no split-horizon**
- **— timers** *update timeout flush*
- **— no timers**

<span id="page-5-0"></span>Neighbor Commands

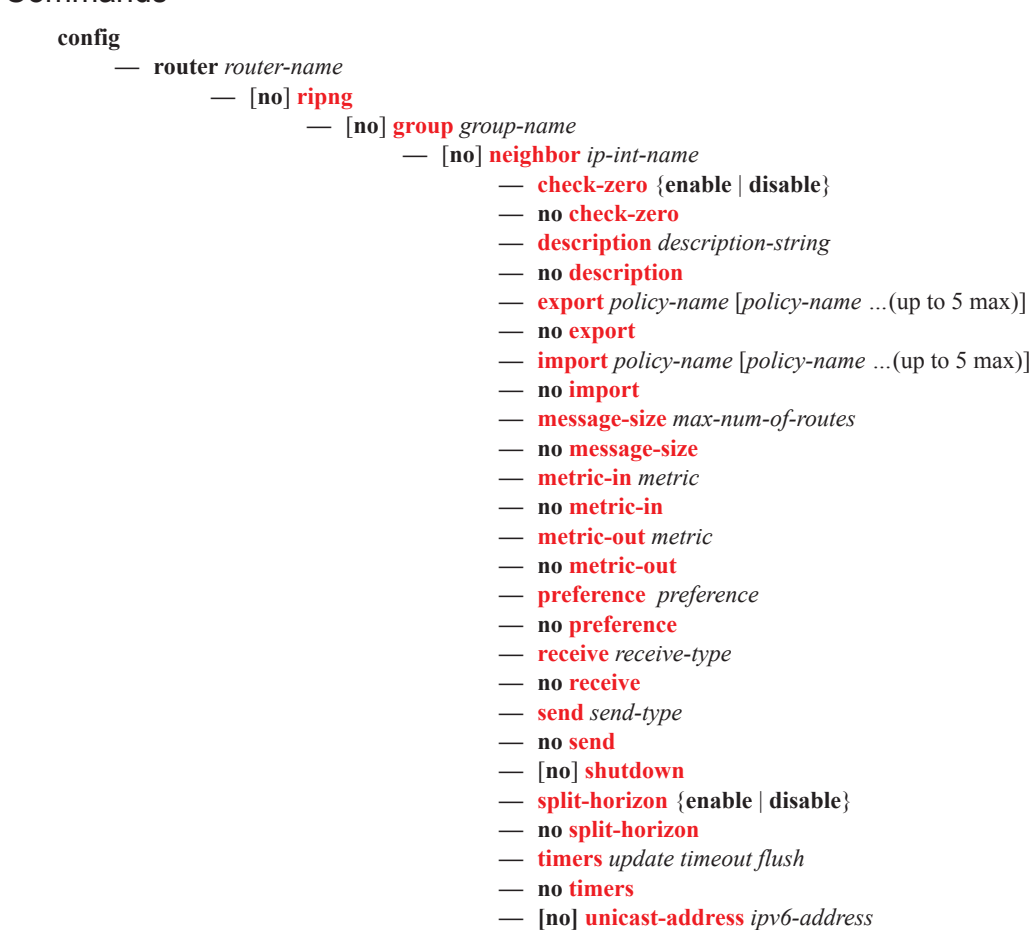

## <span id="page-6-0"></span>Show RIP Commands

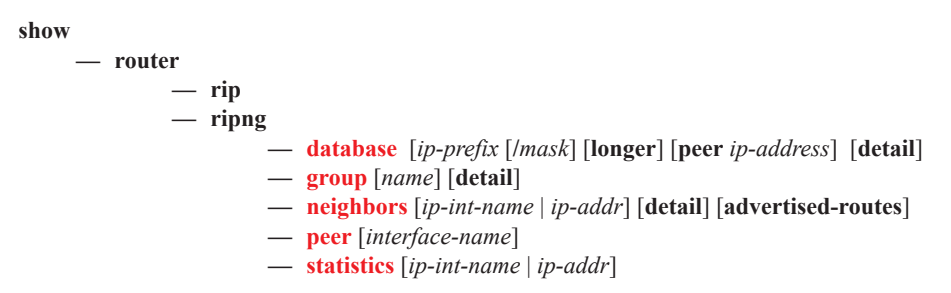

### <span id="page-6-1"></span>Clear RIP Commands

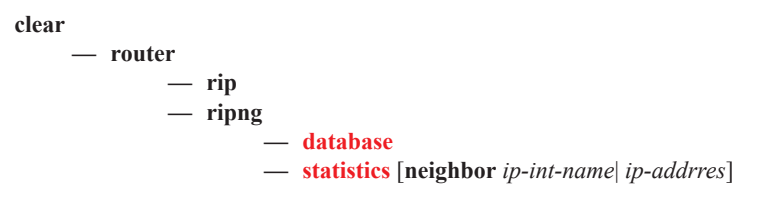

# <span id="page-6-2"></span>Debug RIP Commands

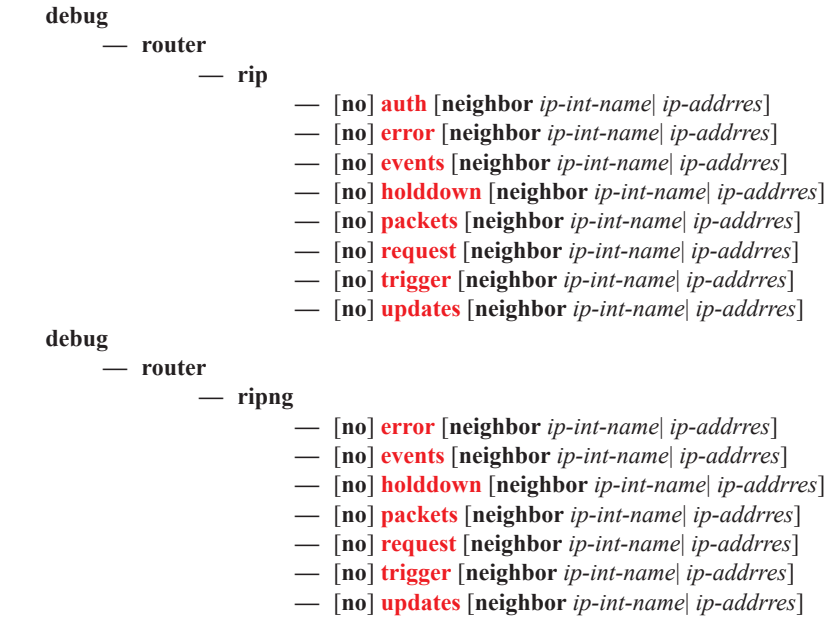

Command Hierarchies

**Page 288 7450 ESS Routing Protocols Guide**